, tushu007.com

### $<<3DSMAX8$

 $<<3DSMAX 8$  >>

- 13 ISBN 9787121039874
- 10 ISBN 7121039877

出版时间:2007-4

PDF

#### http://www.tushu007.com

## , tushu007.com

## $<<3DSMAX 8$

### $--$  3DS MAX 8

#### 3DS MAX 8

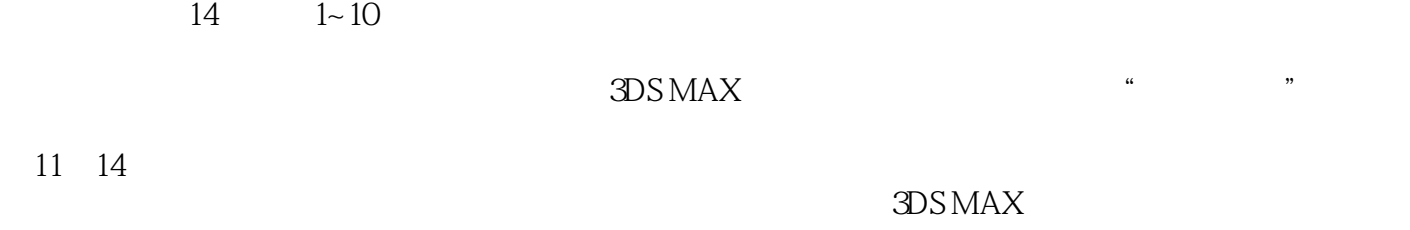

#### 3DS MAX

# $,$  tushu007.com

# $<<3DSMAX8$

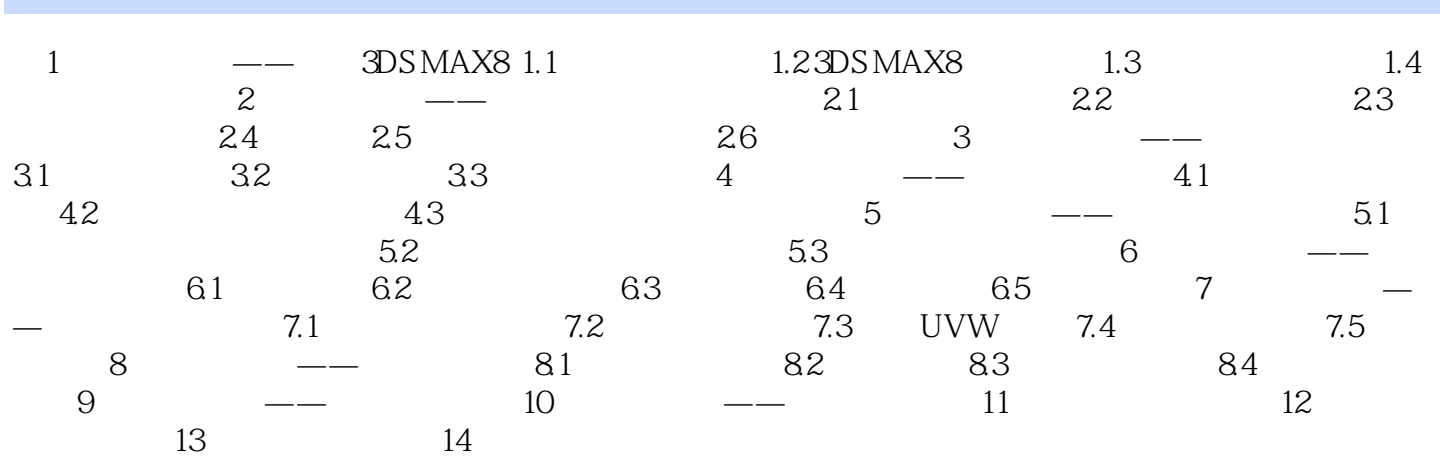

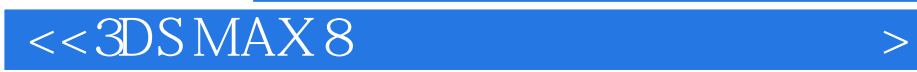

本站所提供下载的PDF图书仅提供预览和简介,请支持正版图书。

更多资源请访问:http://www.tushu007.com